# **1.264 Lecture 9**

## **Data modeling II**

**This class: Hand in exercises electronically after class Please start Visual Paradigm Next class: No reading. Exercises due after class** 

# **Keys**

- **Primary key: one or more attributes that uniquely identify a record.** 
	- **What would you use in a customer database of 100,000 people and no unique customer id?** 
		- **Name not unique**
		- **Add birthdate, but not guaranteed to be unique**
		- **Address can change**
		- **Can use social security number, but not everyone has one**
		- **Privacy is an issue**
	- **Issues in choosing a primary key** 
		- **Stability**
		- **Control**
		- **Use a system generated key if possible in many cases**
	- **Which is better: email address or customer ID?**

# **Foreign keys**

• **Primary key of the independent or parent entity type is maintained as a non-key attribute in the dependent or child entity type** 

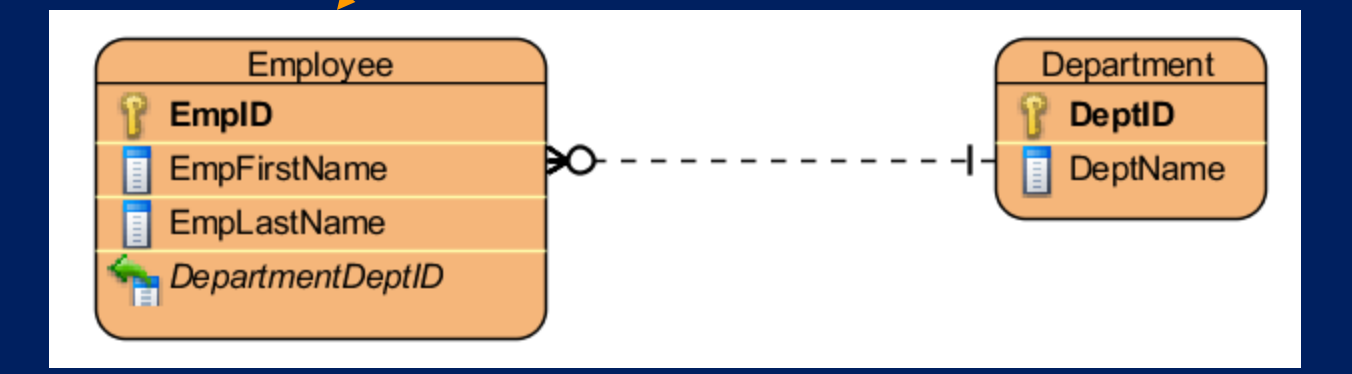

# **Foreign keys**

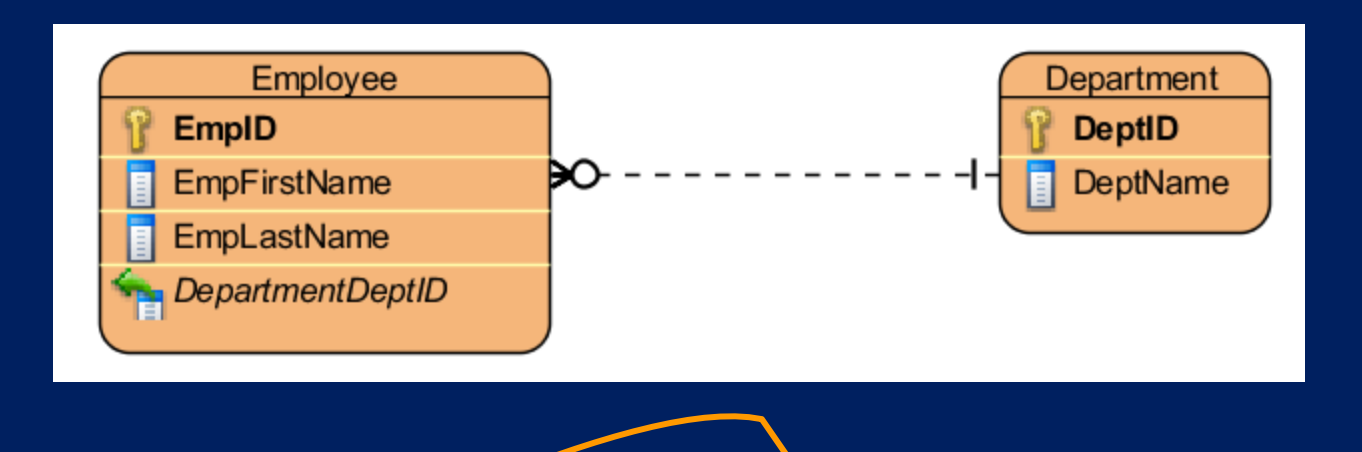

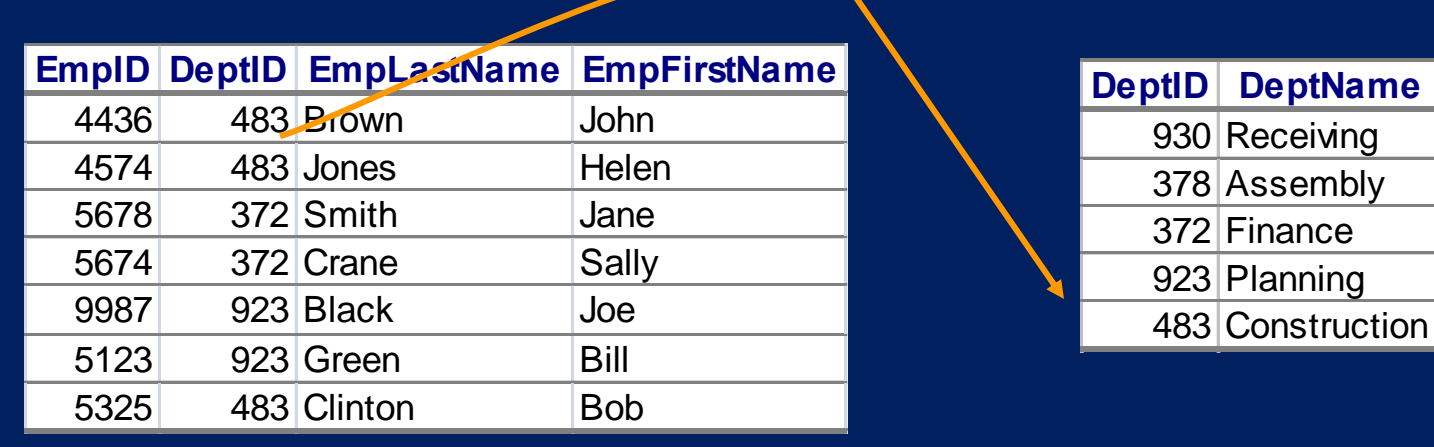

**Database requires a valid department number when employee is added Employee ID is the unique identifier of employees; department number is not needed as part of the employee primary key** 

### **Composite foreign keys**

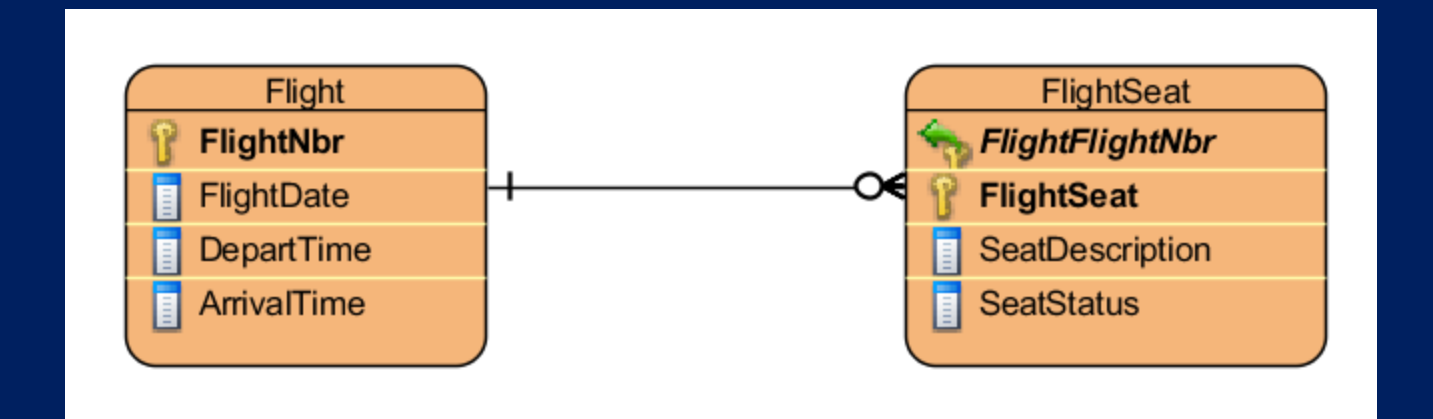

**Independent/parent Dependent/child** 

**(must contain, as a foreign key, the primary key of the independent entity)** 

**Assume a charter airline: every flight has a different number What has to change if this is a scheduled carrier?** 

# **Composite foreign keys**

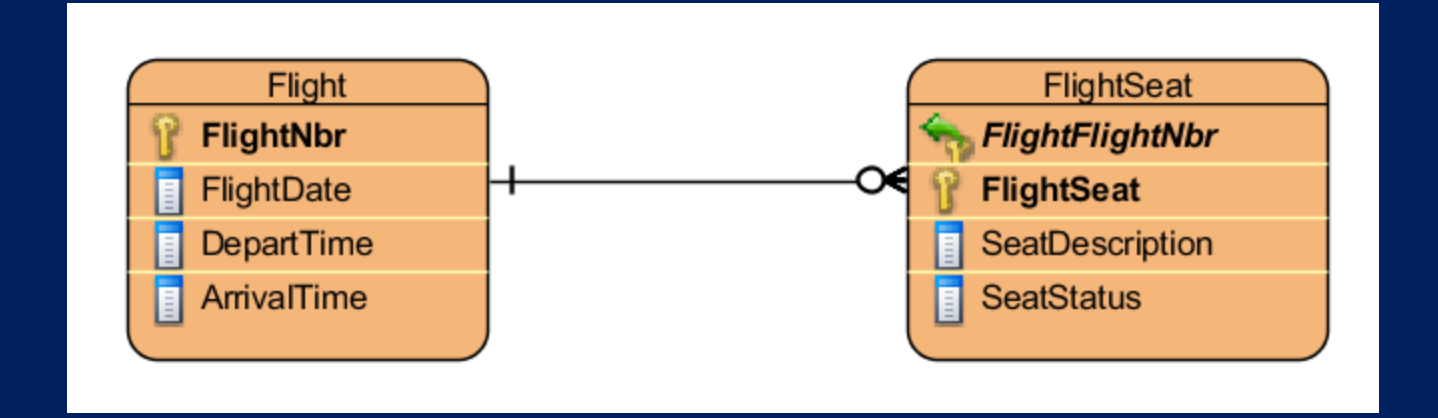

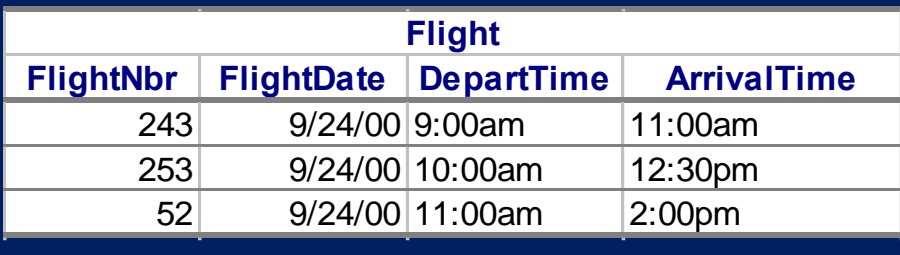

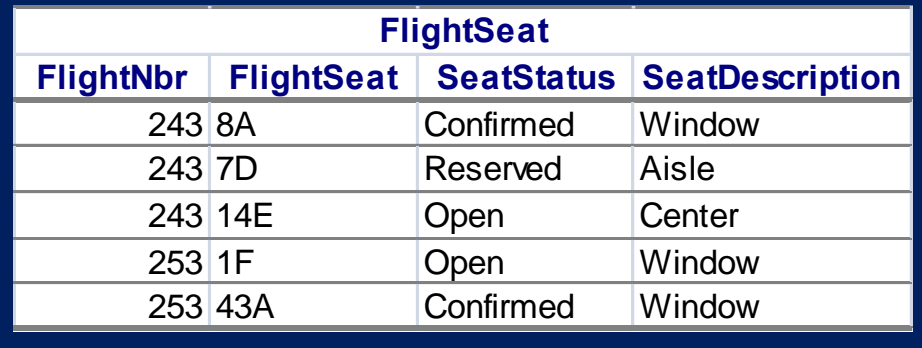

**Flight number must be part of the flight seat primary key; this is different than employee and department, where department is not required.** 

# **Foreign keys (many-many relationships)**

• **Primary key of parent is used in primary key of child** 

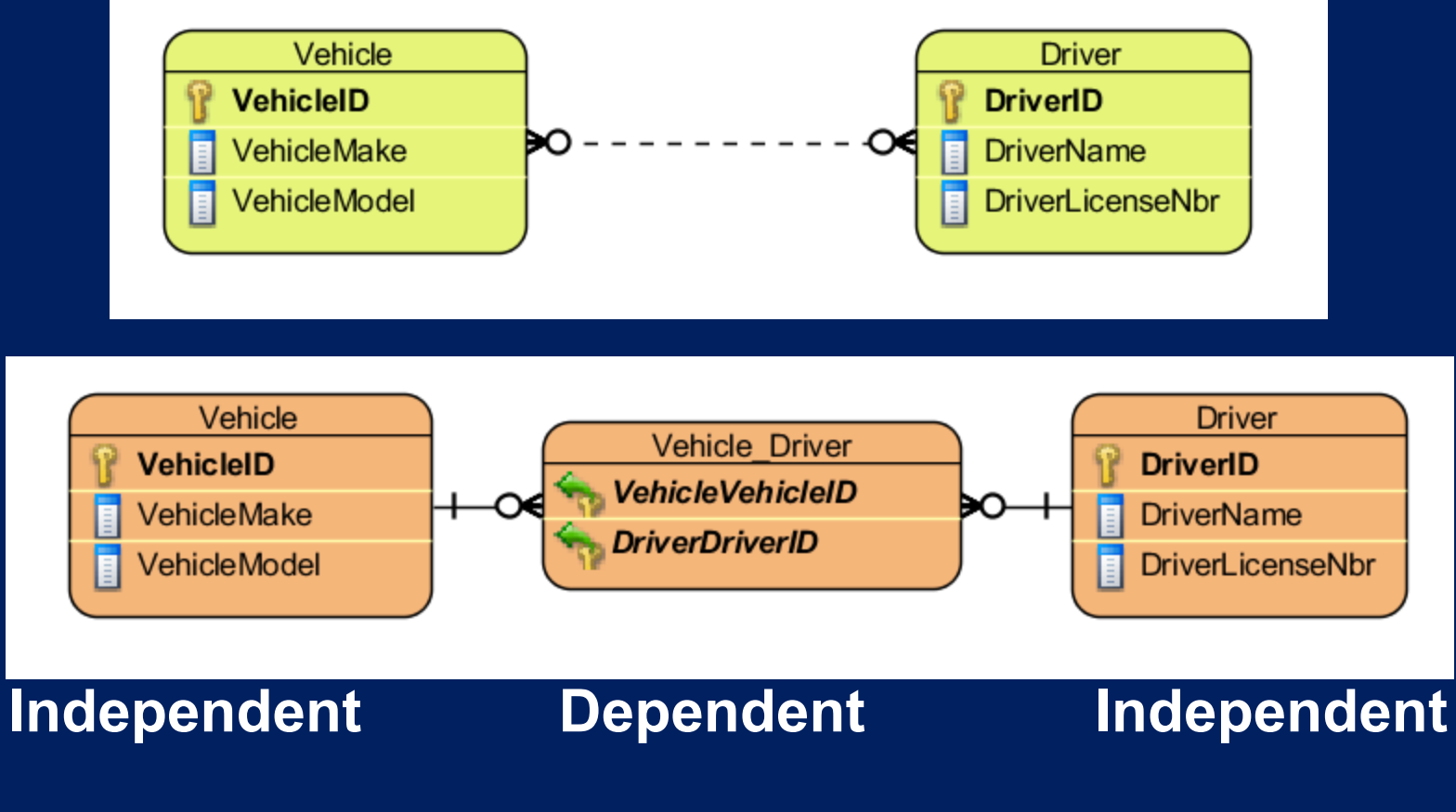

**Vehicle can be driven by many drivers; driver can drive many vehicles** 

Show in Visual Paradigm. Set presentation options.  $^7$ 

# **Many-to-many relationships with foreign keys**

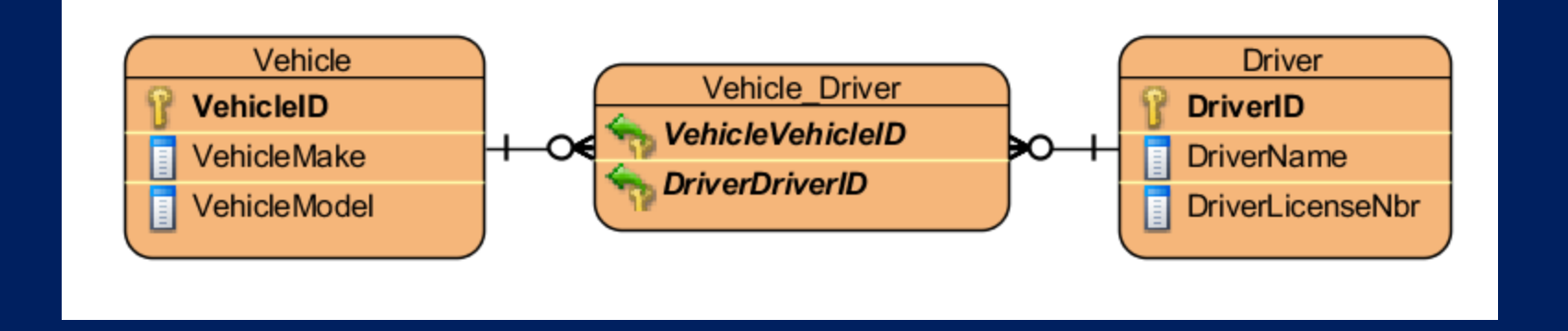

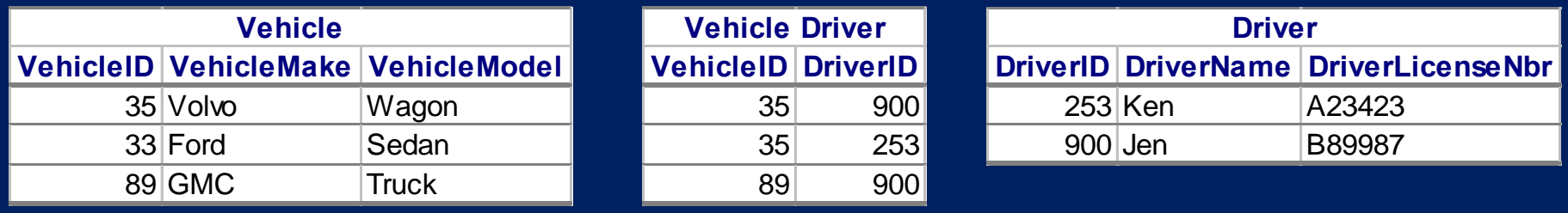

**Never create an entity with vehicle1, vehicle2,… !** 

# **Referential integrity**

- **Referential integrity maintains the validity of foreign keys when the primary key in the parent table changes. (The database software does this.)** 
	- **Every foreign key either matches a primary key (or is null)**
	- **E.g., you cannot add an employee to an invalid department (or, usually, a null department)**
- **Cascade rules. Choose among two delete options:**
	- **Cascade restrict: Rows in the primary key table can't be deleted unless all corresponding rows in the foreign key tables have been deleted.** 
		- **E.g., when deleting a department, don't delete all the employees**
	- **Cascade delete: When rows in the primary key table are deleted, associated rows in foreign key tables are also deleted** 
		- **E.g., when deleting an order, delete all items in the order**

## **MIT Trucking Company**

#### • **Exercise**

- **Determine and name entity types**
- **Determine cardinality (1:N, N:N) and type (mandatory/optional) of relationships**
- **Add identifiers and primary and foreign keys**
- **Label relationship phrases (if you have time)**

#### • **Use Visual Paradigm:**

- **Create new entities (toolbar)**
- **Set attributes and primary keys (properties)**
- **Let the relationships fill in the foreign keys**
- **Ignore data type (accept integer default)**
- **Edit the relationship to be 1-many, 0/1-many if you have time**
- **Four exercises follow: Use separate diagrams for each**

• **Trucking company employs mechanics to maintain vehicles. Each mechanic usually assigned to many vehicles. Vehicle always assigned to 1 mechanic.** 

• **Trucking company employs mechanics to maintain vehicles. Each mechanic usually assigned to many vehicles. Vehicle always assigned to 1 mechanic.** 

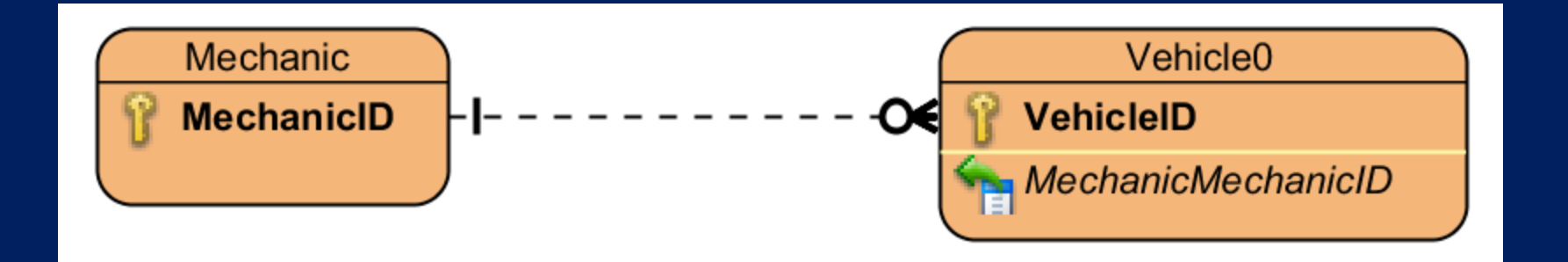

• **Trucking company has several garages. A garage may contain many bays. A bay must be in a garage.** 

• **Trucking company has several garages. A garage may contain many bays. A bay must be in a garage.** 

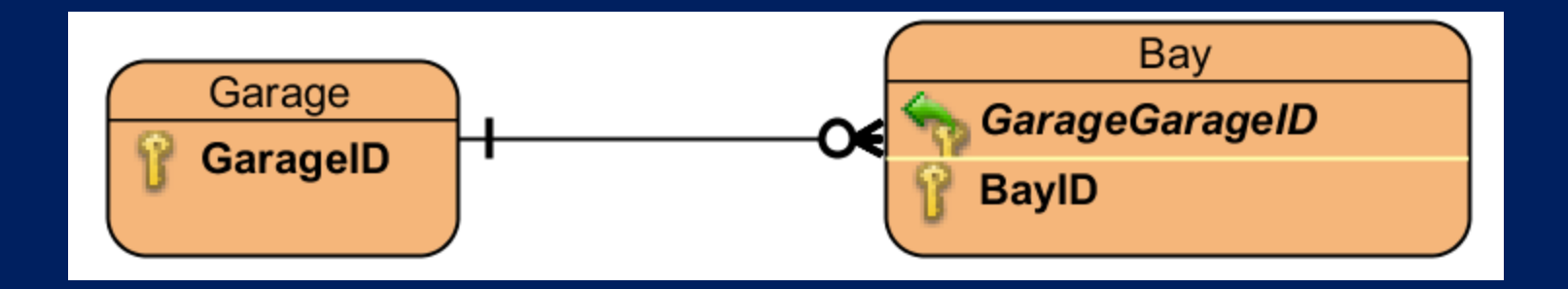

- **Garage employs managers to monitor vehicle availability and repair costs. Each manager is assigned at least 1 and usually many vehicles. A vehicle may or may not have a manager responsible.**
- **Use Vehicle2 as entity**

• **Garage employs managers to monitor vehicle availability and repair costs. Each manager is assigned at least 1 and usually many vehicles. A vehicle may or may not have a manager responsible.** 

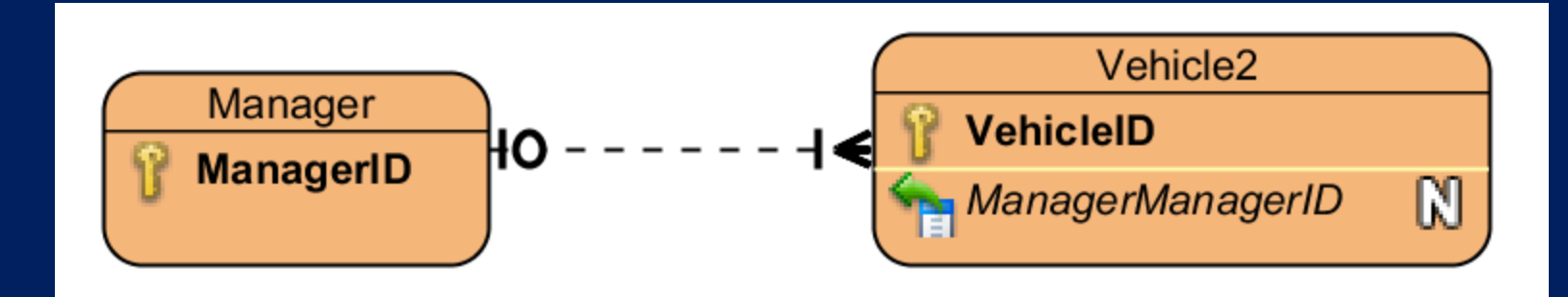

- **Garage maintains a list of specialized repair personnel who are used as necessary. A specialist may work on many vehicles. A vehicle may or may not be repaired by a specialist.**
- **Use Vehicle3 as entity**

• **Garage maintains a list of specialized repair personnel who are used as necessary. A specialist may work on many vehicles. A vehicle may or may not be repaired by a specialist.** 

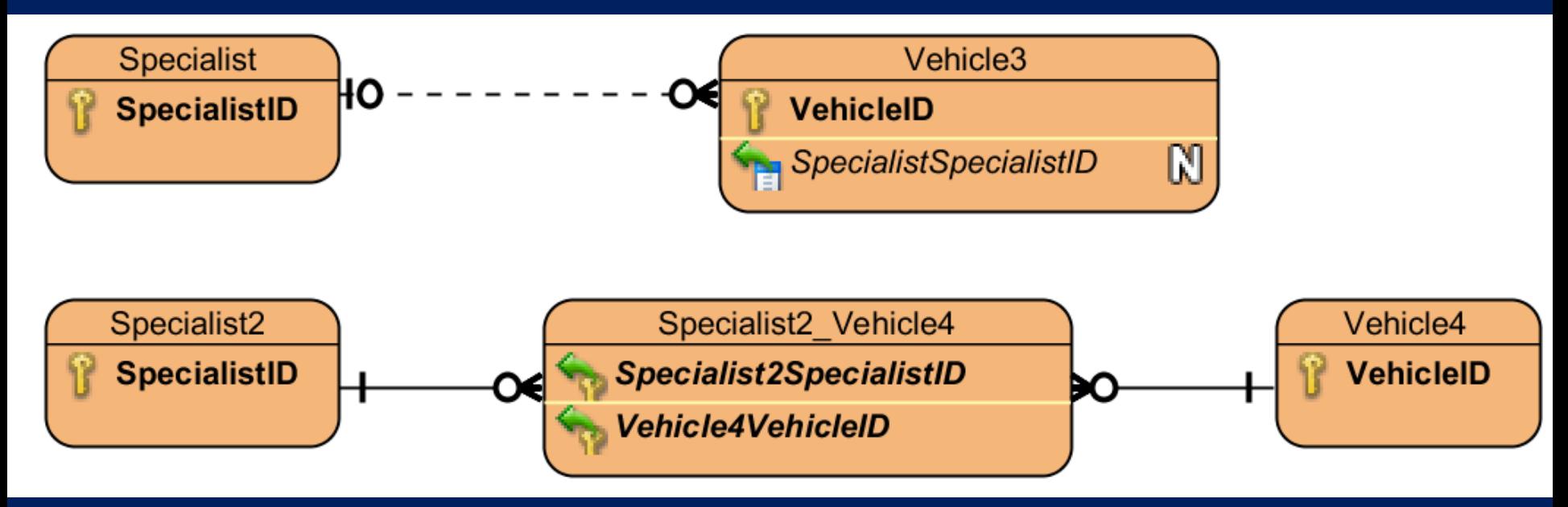

**Note the ambiguity of language. Also compare to exercise 3.** 

## **Recursive relation**

• **We'll cover this in more detail under SQL. Pretend the recursive relation is between two tables, the real one and a virtual copy. In this case, a manager table and an employee table. Proceed as usual, with a small syntax change.** 

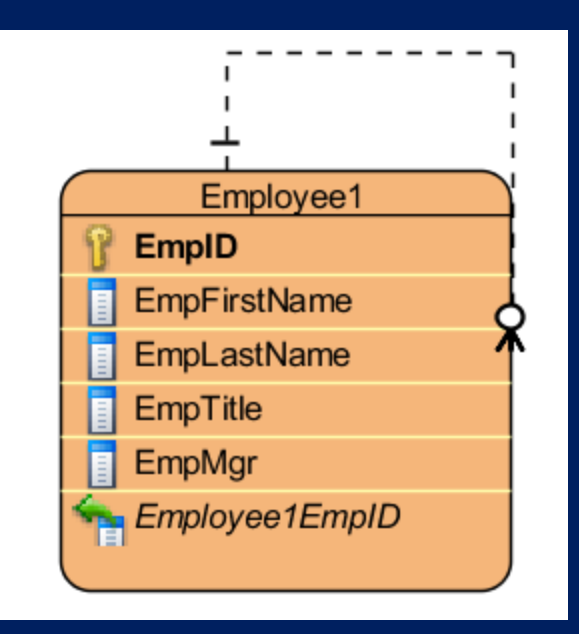

MIT OpenCourseWare <http://ocw.mit.edu>

1.264J / ESD.264J Electric Machines Fall 2013

For information about citing these materials or our Terms of Use, visit:<http://ocw.mit.edu/terms>.